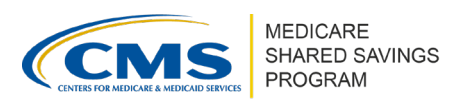

# **How to Complete ACO-MS Registration**

Version 1 | March 2023

### **OVERVIEW**

ACOs must register in the ACO Management System (ACO-MS) in order to start their application and create their account to participate in the Shared Savings Program. Completing registration will open the ACO's application and allow individual users to create their accounts. If your ACO does not register and submit the application before the deadline, you **cannot**  apply to the Shared Savings Program for the upcoming performance year.

 NOTE: Upon creating the ACO identity in ACO-MS, the ACO contact should check their email and use the link provided to complete registration.

## **COMPLETING REGISTRATION**

- **Co to [ACO-MS](https://acoms.cms.gov/)** and select "Apply"
- ❷ Enter your ACO legal entity information including the following:
	- ACO taxpayer identification number (TIN)
	- ACO full legal entity name
	- Trade name/doing business as name (DBA) (optional)
	- ACO address
- ❸ Enter the contact information for your ACO's
	- □ ACO Executive
	- Application Contact (primary)
	- Application Contact (secondary) (optional)
- 4 Review and submit
- **6** Receive Confirmation Email
	- Initial applicants can now obtain a user ID for logging into ACO-MS.

#### $\circled{r}$ **Tip for Success**

Confirm that the information entered is accurate. Verify the TIN is correct and the legal entity name matches legal documentation.

#### **Renewal ACOs**

Currently participating ACOs with an agreement period end date of this calendar year, can navigate to the Agreement Details subtab in ACO-MS to register as a renewal applicant.

### **Currently Participating ACOs**

You do not need to register to stay in your current ACO Participation Agreement.

If your ACO wants to terminate your existing participation agreement and apply to begin a new agreement period, you must apply as an Early Renwal applicant. Navigate to the Agreement Details subtab in ACO-MS and register as an early renewal applicant.

*Disclaimer: This communication material was prepared as a service to the public and is not intended to grant rights or impose obligations. It may contain references or links to statutes, regulations, or other policy materials. The information provided is only intended to be a general summary. It is not intended to take the place of either the written law or regulations. We encourage readers to review the specific statutes, regulations, and other interpretive materials for a full and accurate statement of its contents. This document is published, produced, and disseminated at U.S. taxpayer expense.*

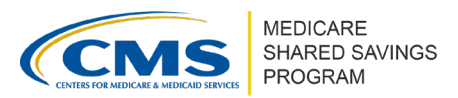

## **NEXT STEPS**

Reference the *[ACO-MS: Initial Access Information](https://www.cms.gov/Medicare/Medicare-Fee-for-Service-Payment/sharedsavingsprogram/Downloads/acoms_initial_access_information.pdf?utm_source=comm_material&utm_medium=email&utm_campaign=shared_savings_comm&utm_content=spotlight)* tip sheet for help setting up an ACO-MS account. This will allow any ACO contacts to obtain a user ID for logging into ACO-MS.

ACOs must certify and submit Phase 1 of the application available on the ACO dashboard by the deadline posted on the [Application Types & Timeline webpage.](https://www.cms.gov/Medicare/Medicare-Fee-for-Service-Payment/sharedsavingsprogram/for-acos/application-types-and-timeline.html)

## **RESOURCES**

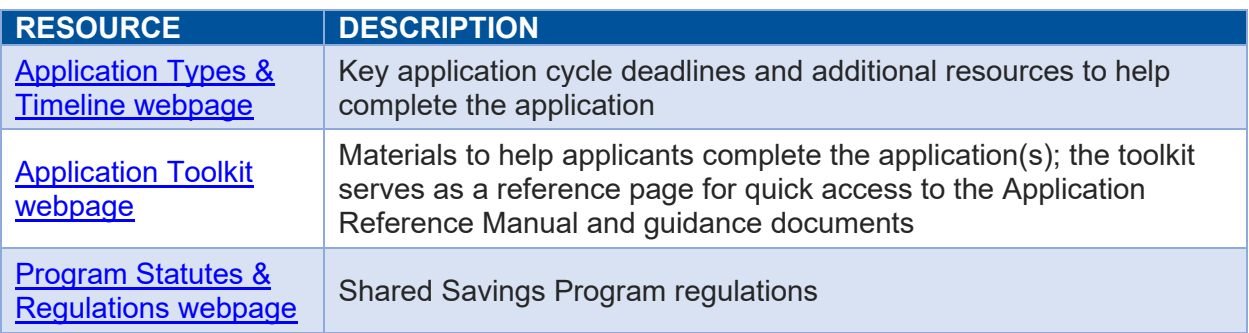

 $\circledcirc$ **Questions?**

If you have any questions about ACO-MS or require technical assistance, click the SSP Helpdesk icon (located within the ACO-MS banner) or email [SharedSavingsProgram@cms.hhs.gov.](mailto:SharedSavingsProgram@cms.hhs.gov)

*Disclaimer: This communication material was prepared as a service to the public and is not intended to grant rights or impose obligations. It may contain references or links to statutes, regulations, or other policy materials. The information provided is only intended to be a general summary. It is not intended to take the place of either the written law or regulations. We encourage readers to review the specific statutes, regulations, and other interpretive materials for a full and accurate statement of its contents. This document is published, produced, and disseminated at U.S. taxpayer expense.*